## **UNIVERSIDADE FEDERAL DE VIÇOSA CENTRO DE CIÊNCIAS EXATAS E TECNOLÓGICAS DEPARTAMENTO DE ENGENHARIA ELÉTRICA**

**Daniel Wilson da Silva Fideles**

## **MODELAGEM EMPÍRICA DO SISTEMA DE NÍVEL DE LÍQUIDO INTEGRANTE DO EQUIPAMENTO SEN210 FABRICADO PELA EMPRESA BIT9**

**VIÇOSA 2013**

#### **DANIEL WILSON DA SILVA FIDELES**

## **MODELAGEM EMPÍRICA DO SISTEMA DE NÍVEL DE LÍQUIDO INTEGRANTE DO EQUIPAMENTO SEN210 FABRICADO PELA EMPRESA BIT9**

Monografia apresentada ao Departamento de Engenharia Elétrica do Centro de Ciências Exatas e Tecnológicas da Universidade Federal de Viçosa, para a obtenção dos créditos da disciplina ELT 490 - Monografia e Seminário e cumprimento do requisito parcial para obtenção do grau de Bacharel em Engenharia Elétrica.

Orientador:Leonardo Bonato Felix

VIÇOSA 2013

#### **DANIEL WILSON**

### **MODELAGEM EMPÍRICA DO SISTEMA DE NÍVEL DE LÍQUIDO INTEGRANTE DO EQUIPAMENTO SEN210 FABRICADO PELA EMPRESA BIT9**

Monografia apresentada ao Departamento de Engenharia Elétrica do Centro de Ciências Exatas e Tecnológicas da Universidade Federal de Viçosa, para a obtenção dos créditos da disciplina ELT 490 - Monografia e Seminário e cumprimento do requisito parcial para obtenção do grau de Bacharel em Engenharia Elétrica.

Aprovada em 16 de setembro de 2013.

## **COMISSÃO EXAMINADORA**

Prof. Dr. Leonardo Bonato Felix- Orientador Universidade Federal de Viçosa

Mestranda Joyce Oliva Gaio - Membro Universidade Federal de São João Del Rei

Mestrando Jean Antônio da Silva Carvalho - Membro Universidade Federal de São João Del Rei

*Aos meus fiéis amigos.*

## *Agradecimentos*

"Onde está o sábio? Onde está o erudito? Onde está o questionadador desta era? Acaso não tornou Deus louca a sabedoria deste mundo? Visto que, na sabedoria de Deus o mundo o conheceu por meio da sabedoria humana, agradou a Deus salvar aqueles que crêem por meio da loucura da pregação. Os judeus pedem sinais miraculosos, e os gregos procuram sabedoria; nós, porém, pregamos Cristo crucificado, o qual, de fato, é escândalo para os judeus e loucura para os gentios, mas para os que foram chamados, tanto judeus como gregos, Cristo é o poder de Deus e a sabedoria de Deus. Porque a loucura de Deus é mais sábia que a sabedoria humana, e a fraqueza de Deus é mais forte que a força do homem."Sim, este é um texto bíblico, do qual gosto muito, se encontra em 1 Coríntios capítulo 1 do verso 20 ao 25, e o escrevi aqui como forma de agradecer a Jesus, meu bom Mestre.

Também agradeço à minha família, Gilberto, Vânia e Lauro, sempre os carrego em meu coração, o amor deles, cada um a seu próprio modo, teve um valor inestimável durante os anos de graduação.

Vó Alice, sempre me apoiando. Vô Didi, faço menção póstuma.

Agradeço à igreja em viçosa pelo carinho e acolhimento, irmãos queridos, acabei me apegando a eles. Aos amigos do 122, só gente doida, só gente boa, valeu galera.

Aos companheiros de curso, muito boa essa galera. Ao pessoal da Casa Amarela.

Igreja de Cristiano, também minha família, os amo verdadeiramente, sou

sempre grato ao carinho e adoção.

Sou grato por ter amigos tão verdadeiros, mesmo os que ficaram longe, continuaram perto em amizade.

Não poderia deixar de citar a família de Luiz e Valeria, que são minha família também. Tio Edimar, Tia Regina e família, são laços maiores que os de sangue. Tia Gracinha e Ana Clara, sempre me recebendo com amor fraternal, e faço uma menção póstuma ao grande homem José Márcio. A família do Tio José Fidélis e Tia Maria das Graças que demonstraram amor de poucas palavras e muita atitude. Tio Wilson, tia Maria e família.

Agradeço a cada um por tudo.

*"E conhecerão a verdade, e a verdade os libertará". Evangelho segundo João capítulo 8 verso 32.*

## *Resumo*

Uma boa modelagem de um sistema é um trabalho de grande valia e importância. Sistemas são modelados para diversos fins e são usadas mais de uma forma para se realizar esse procedimento. Este trabalho se prestou a modelar um sistema de nível integrante de um equipamento (SEN201) comercializado pela Bit9. A modelagem utilizada foi caixa preta ou empírica, uma vez que se baseia na experimentação, em dados adquiridos da planta que se deseja modelar.

O primeiro passo foi a aquisição dos dados do sistema, procedimento que foi realizado no Laboratório de Engenharia Elétrica da UFV, através de equipamentos de medição disponibilizados pelo mesmo. Por meio desses equipamentos foram extraídos do sistema, com uma frequência de amostragem de 10*Hz*, um total de 953 amostras de entrada e saída, que posteriormente foram reamostradas com uma frequência de 2*Hz*. A frequência de reamostragem foi escolhida através da análise da densidade de potência por frequência dos sinais amostrados.

Os dados reamostrados foram exportados para a plataforma do software *MAT LAB*, *System Identif ication T ool* (*ident*), a qual forneceu suporte para modelar e averiguar a qualidade dos modelos. Vários modelos foram realizados, pois desejava-se encontrar o melhor resultado possível, uma vez que não se pré determina qual tipo de modelo irá se adequar aos dados. O melhor resultado foi um modelo ARX (*arx*491) com 73,1% de ajuste do modelo à planta. A fim de verificar a veracidade dos modelos foram realizadas análises de resíduos, auto correlação dos resíduos da saída e correlação cruzada dos resíduos da saída com a entrada, e para essas duas análises o modelo *arx*491 apresentou um bom resultado, indicando ter representado a planta modelada com boa fidelidade. Além do modelo *arx*491, outros dois modelos, *bj*9991 e *oe*641, também apresentaram bons ajustes, porém o *bj*9991 não obteve bons resultados na análise de resíduos, com auto correlação dos resíduos da saída fora dos intervalos de confiança em dois pontos, e o *oe*641, quando analisada a resposta transiente dos modelos, demonstrou uma resposta não ideal para uma resposta degrau unitário, respondendo de forma lenta e com um ganho próximo de 2.5 de amplitude, enquanto o *arx*491 também nessa análise demonstrou bom desempenho. Em última instância, dois modelos, *arx*491 e *oe*641, foram utilizados para se realizar uma simulação de controle. A qual foi desenvolvida através do *Simulink* do *MAT LAB*. O modelo *arx*941 demonstrou um bom resultado para a ação de controle, enquanto o *oe*641 uma resposta ruim, lenta, oscilatória e com picos elevados. Dessa forma concluiu-se que o *arx*491 era o melhor modelo.

## *Sumário*

### **Lista de Figuras**

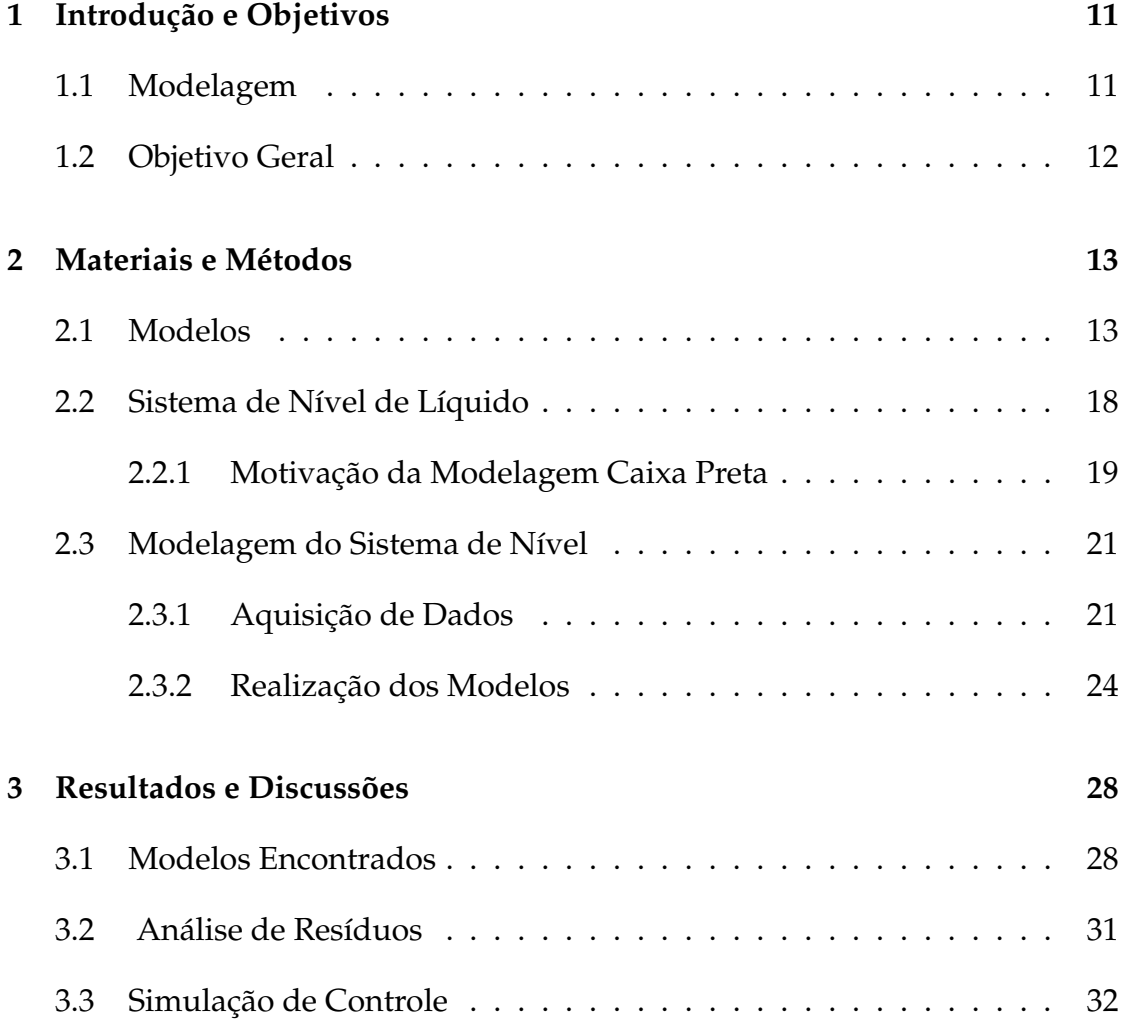

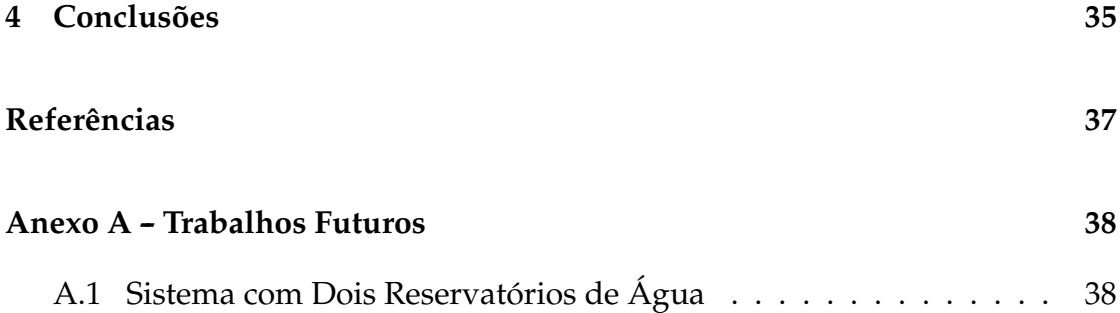

# *Lista de Figuras*

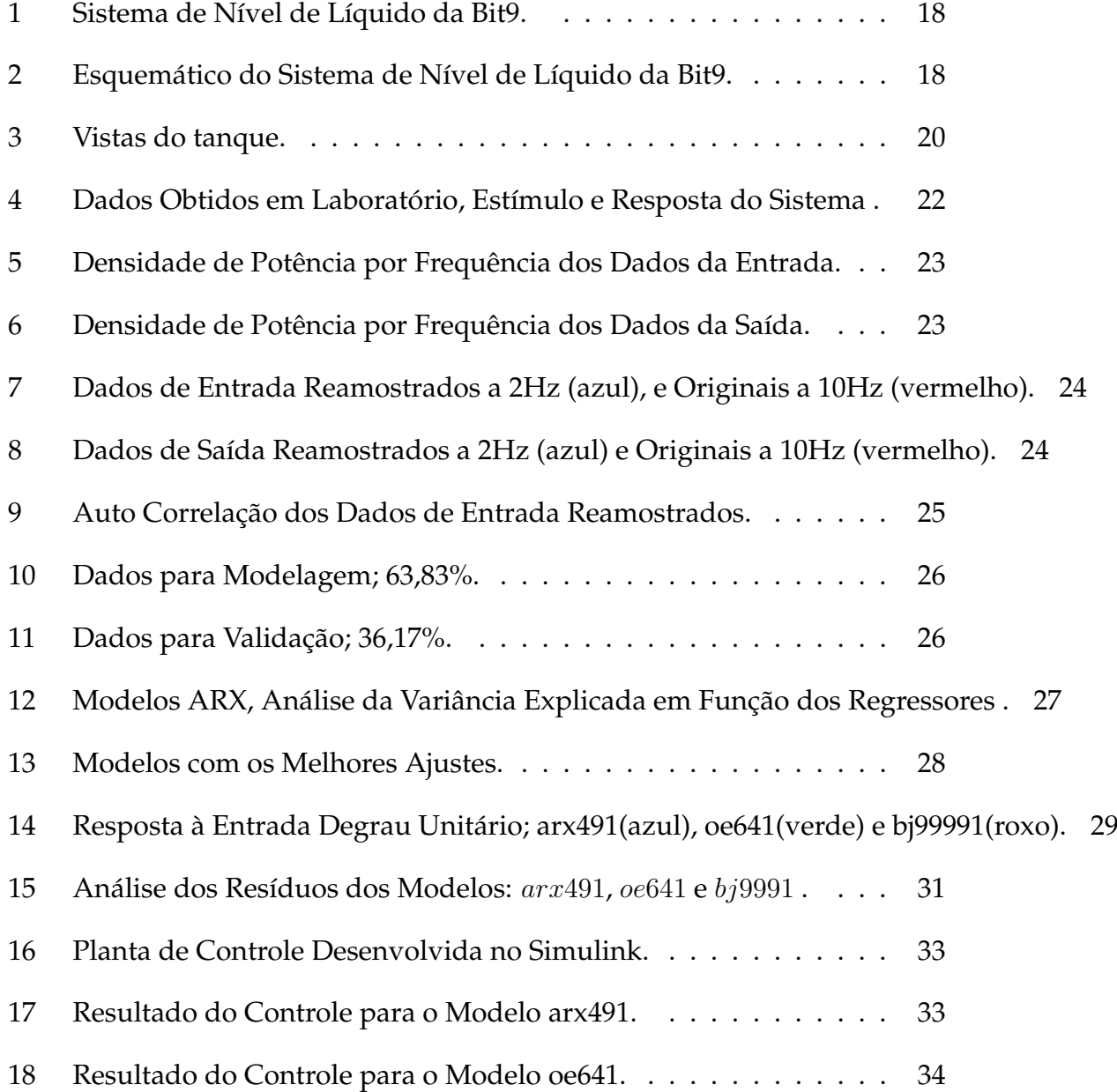

## *1 Introdução e Objetivos*

### **1.1 Modelagem**

A modelagem de um processo se passa de duas maneiras fundamentalmente [1], a modelagem caixa branca,ou física, e a identificação de sistemas, ou modelagem empírica, caixa preta. Na modelagem física, o processo é abordado pelas equações matemáticas que o descrevem, e são ajustados os parâmetros dessas equações para se adequarem a situação do modelo desejado, isto é, a partir do conhecimento dos dados da planta em questão. Já na modelagem empírica, o que se faz é buscar uma relação de causalidade entre os dados de entrada e saída de um sistema e expressar essa relação em forma matemática.

Em modelagem se diz a respeito de diferentes critérios, dentre eles, linearidade, propriedade de se aplicar o princípio da superposição [2], Invariância no Tempo, princípio pelo qual se sabe que um sistema apresentará sempre a mesma dinâmica na evolução do tempo, e Concentração de Parâmetros, em que as variáveis variam apenas em relação ao tempo e não em relação ao espaço [1]. E ainda pode-se falar de modelos contínuos ou discretos em relação ao tempo, determinísticos ou estocásticos, monovariáveis ou multivariáveis, e outros mais [1].

No trato de sistemas lineares pode-se destacar os modelos de Função de Transferência, Espaços de Estado, Modelo Auto Regressivo com Entrada Exógena (ARX), Modelo Auto Regressivo com Média Móvel e Entrada Exógena (ARMAX), esses modelos são escolhidos de acordo com a necessidade ou características necessárias durante a modelagem.

## **1.2 Objetivo Geral**

Propõem-se neste trabalho, realizar a modelagem de um sistema de nível de líquido comercializado pela Bit9 através de modelagem caixa preta. Divide-se o trabalho nos seguintes pontos:

- *•* Obtenção de dados.
- *•* Realizar o tratamento e averiguação dos dados obtidos para modelagem.
- *•* Desenvolver modelos que representem adequadamente o sistema.
- *•* Validar os modelos.
- *•* Avaliar ação de controle sobre os modelos desenvolvidos.

## *2 Materiais e Métodos*

### **2.1 Modelos**

#### **Modelo Auto Regressivo com Entrada Exógena (ARX)**

Para um sistema qualquer sobre a ação de um estímulo *u*(*t*), possuindo uma resposta *y*(*t*) e apresentando uma pertubação *e*(*t*), a equação 2.1 irá definir o processo [3].

$$
y(t) = G(q)u(t) + H(q)e(t)
$$
\n(2.1)

Em que *G* e *H* são as funções de transferência do sistema, descritas pelas equações 2.2 e 2.3.

$$
G(q) = \sum_{k=1}^{\infty} g(k)q^{-k}
$$
 (2.2)

$$
H(q) = 1 + \sum_{k=1}^{\infty} h(k)q^{-k}
$$
 (2.3)

Sendo *q <sup>−</sup><sup>k</sup>* um operador de atraso. As funções de transferência são constituídas a partir de parâmetros que necessitam ser determinados. Um vetor de parâmetros pode ser definido (Θ).

Se o processo for definido por uma equação linear de diferenças, conforme

se vê na equação 2.4. Os parâmetros podem ser definidos como é explicitado na equação 2.5, e ainda definir as equações 2.6 e 2.7, e a partir daí se pode encontrar *G* e *H* pelas equações 2.8 e 2.9.

$$
y(t) + a_1 y(t-1) + \dots + a_n y(t-n) = b_1 u(t-1) + \dots + b_m u(t-m) + e(t)
$$
 (2.4)

$$
\Theta = \left[ \begin{array}{cccc} a_1 & a_2 & \dots & a_n & b_1 & b_2 & \dots & b_m \end{array} \right]^T \tag{2.5}
$$

$$
A(q) = 1 + a_1 q^{-1} + \dots + a_n q^{-n}
$$
 (2.6)

$$
B(q) = 1 + b_1 q^{-1} + \dots + b_m q^{-m}
$$
 (2.7)

$$
G(q) = \frac{B(q)}{A(q)}\tag{2.8}
$$

$$
H(q) = \frac{1}{A(q)}\tag{2.9}
$$

Sendo que *A*(*q*)*y*(*t*) é dita a parte regressiva , e a entrada exógena tida por  $B(q)u(t)$ .

#### **Modelos de Erro na Saída e Box-Jenkins**

Além dos modelos descritos anteriormente existem ainda vários outros modelos, o modelo de Erro Previsto(OE) e o Box-Jenkins(BJ) que utilizam a predição do erro na saída para estimar seus parâmetros, são exemplos. As equações 2.10 e 2.11 descrevem os dois modelos, Erro na Saída e Box-Jenkins, respectivamente.

$$
y(t)_{oe} = \frac{B(q)}{F(q)}u(t) + e(t)
$$
\n(2.10)

$$
y(t)_{bj} = \frac{B(q)}{F(q)}u(t) + \frac{C(q)}{D(q)}e(t)
$$
\n(2.11)

#### **Mínimos Quadrados**

Todos os modelos que foram descritos nesse trabalho têm uma necessidade em comum, precisam que sejam determinados os parâmetros que os compõem. Muito eficaz na proposta de encontrar os valores desses parâmetros a partir dos dados experimentais, o Método dos Mínimos Quadrados é uma excelente ferramenta [1] [3].

O método se presta a encontrar o melhor ajuste dos modelos aos dados partindo da minimizarão do erro. Seja uma função *y* dependente de *n* variáveis *x* (equação 2.12), a variável *y* será definida como na equação 2.13.

$$
x = (x_1, x_2, ..., x_n) \tag{2.12}
$$

$$
y = \Theta_1 x_1 + \Theta_2 x_2 + \dots + \Theta_n x_n \tag{2.13}
$$

$$
\Theta = (\Theta_1, \Theta_2, ..., \Theta_n) \tag{2.14}
$$

E Θ é definido como o conjunto dos parâmetros, equação 2.14. Para se descobrir o valor de Θ*i*, chamado de coeficiente de regressão, a partir dos valores de *x* e *y* toma-se um conjunto de medidas  $y(i)$  e correspondentes  $x_1(i)$ ,  $x_2(i)$ , ..., *xn*(*i*), *i* assume os valores 1,2,...,*n*. Dessa forma se tem a equação 2.15, conhecida como função de regressão.

$$
y(i) = \Theta_1 x_1(i) + \Theta_2 x_2(i) + \dots + \Theta_n x_n(i)
$$
\n(2.15)

Na forma matricial a equação 2.15 será expressa como se vê na equação 2.16.

$$
y = \Theta X \tag{2.16}
$$

Sendo *y*, *X* e Θ definidos pelas equações 2.17, 2.18 e 2.19.

$$
y = \begin{bmatrix} y(1) \\ y(2) \\ \vdots \\ y(n) \end{bmatrix}
$$
(2.17)  

$$
X = \begin{bmatrix} x_1(1) & \dots & x_n(1) \\ x_1(2) & \dots & x_n(2) \\ \vdots & & & \\ x_1(m) & \dots & x_n(m) \end{bmatrix}
$$
(2.18)  

$$
\Theta = \begin{bmatrix} \Theta(1) \\ \Theta(2) \\ \vdots \\ \Theta(n) \end{bmatrix}
$$
(2.19)

Desde de que *m* seja maior que *n* os parâmetro Θ*i* podem ser estimados. Se

*m* for igual a *n*, a solução será dada pela equação 2.20, em que *θ* é a estimativa de Θ.

$$
\theta = X^{-1}y \tag{2.20}
$$

Todavia se *m* for maior que *n* o problema será contornado utilizando outra analise, baseada no erro existente entre os modelos e os dados experimentais. Definindo um vetor erro pela equação 2.21, a ideia central desse método é minimizar o erro quadrático, equação 2.22.

$$
\varepsilon = y - X\Theta \tag{2.21}
$$

$$
J = \sum_{k=1}^{m} \varepsilon_i^2 = \varepsilon^T \varepsilon \tag{2.22}
$$

Logo, pelas equações 2.21 e 2.22:

$$
J = (y - X\Theta)^{T} (y - X\Theta)
$$
 (2.23)

Determinando-se a derivada de *J* pela equação 2.23 e igualando-se a zero a fim de encontrar o valor mínimo (equação 2.24), encontrar-se-a a equação 2.25. A partir daí se pode finalmente encontrar o valor de *θ*, equação 2.26.

$$
\frac{dJ}{d\Theta} \mid_{\Theta = \theta} = -2X^T y + 2X^T X \theta = 0 \tag{2.24}
$$

$$
X^T X \theta = X^T y \tag{2.25}
$$

$$
\theta = (X^T X)^{-1} X^T y \tag{2.26}
$$

### **2.2 Sistema de Nível de Líquido**

O sistema físico estudado nesse trabalho foi um sistema de nível comercializado pela *Bit*9, disponibilizado pelo Laboratório de Engenharia Elétrica do Departamento de Engenharia Elétrica da Universidade Federal de Viçosa, visto na figura 1. O mesmo vem integrado com uma bomba de água e um sensor de nível, conforme ilustrado pela figura 2. O tanque superior foi o escolhido para se realizar a modelagem.

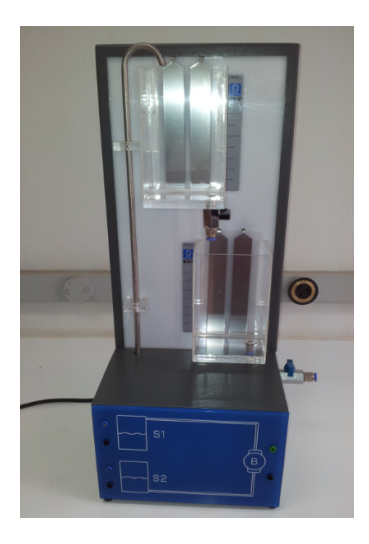

Figura 1: Sistema de Nível de Líquido da Bit9.

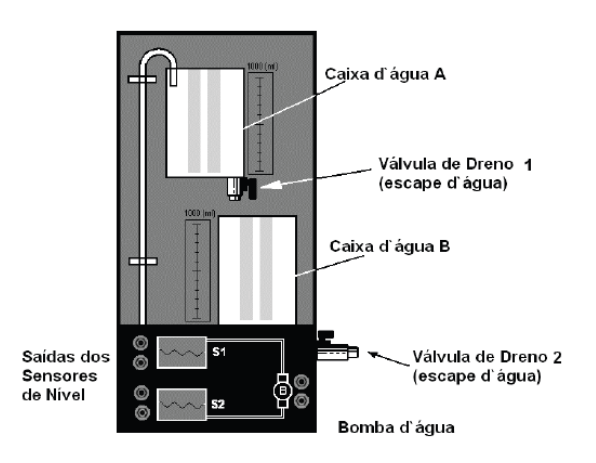

Figura 2: Esquemático do Sistema de Nível de Líquido da Bit9.

O modelo do sistema descrito normalmente é resumido na modelagem do tanque de água, pois o motor bomba tem, em tese, um comportamento de bombear água diretamente proporcional ao nível de tensão que lhe é fornecido, e o sensor de nível, de maneira semelhante fornece uma tensão de saída proporcional à altura do nível de água presente no tanque.

Desejando-se efetuar uma ação nesse sistema, ela pode ser imputada pela tensão de entrada do motor e a reação do sistema será vista na altura do nível, sendo estas as variáveis utilizadas na modelagem e identificação do sistema.

#### **2.2.1 Motivação da Modelagem Caixa Preta**

Devido a algumas dificuldades, encontradas na modelagem física do tanque de água, descritas posteriormente, a abordagem de um método de modelagem empírica tornou-se mais conveniente. Além disso, a modelagem empírica pode levar em consideração características de funcionamento do motor bomba e do sensor não previstas de antemão, pois esses aparelhos podem apresentar um funcionamento não ideal.

Um tanque de água é um sistema físico com equações matemáticas conhecidas [2], que podem descrever o seu comportamento. A partir dessas equações um modelo de função de transferência pode ser implementado:

$$
\frac{H(s)}{Q(s)} = \frac{R}{(RCs+1)}.\t(2.27)
$$

Em que *H* é função da altura de água no tanque e *Q* função do fluxo na válvula. Porém os parâmetros *R* e *C* são funções dependentes da área da secção transversal do tanque e da válvula:

$$
R = \frac{\sqrt{\frac{2H}{g}}}{Sa}.
$$
\n(2.28)

Em que *g* é aceleração gravitacional, *H* a altura do líquido em regime permanente e *Sa* a secção transversal da válvula.

$$
C = Sb \times \rho. \tag{2.29}
$$

Em que *Sb* é a secção transversal do tanque e *ρ* a densidade do líquido. Na prática, porém, esses dados não são tão simples de se obter, a secção transversal interna da válvula, por exemplo, era desconhecida, e a secção transversal do tanque não é uniforme como se vê na figura 3. Dessa maneira conforme já descrito foi escolhido fazer o modelo do sistema a partir de métodos empíricos.

Porém os métodos empíricos apresentam seus próprios desafios a serem contornados, pois são dependentes dos dados que se possam extrair do sistema em questão. De forma que, se os dados não apresentarem uma boa descrição do sistema, o modelo constituído a partir deles será ineficiente em sua proposta. Nota-se que, em suma, para construção de um modelo empírico o fundamento é a aquisição dos dados. A partir daí os métodos de modelagem poderão ser efetuados.

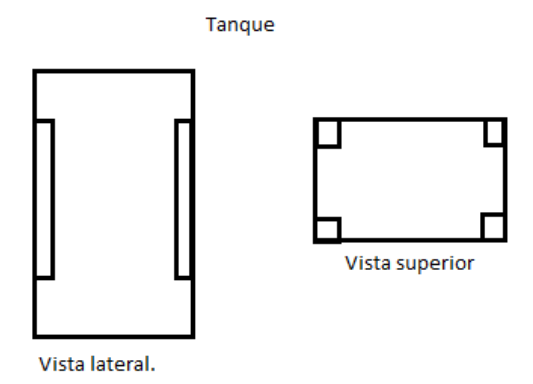

Figura 3: Vistas do tanque.

### **2.3 Modelagem do Sistema de Nível**

#### **2.3.1 Aquisição de Dados**

Desejando-se obter dados de entrada e saída do sistema de nível para se realizar a modelagem foram utilizados:

- *•* Um osciloscópio digital.
- *•* Uma fonte de tensão continua variável.
- *•* O sistema de nível em questão, conforme a figura 2 .

Foi de antemão fornecido certo nível de água para os tanques, a fim de garantir seu correto funcionamento. A fonte de tensão foi utilizada para alimentar o motor bomba. O osciloscópio foi ligado de forma a medir a entrada de tensão no motor bomba e a saída de tensão do sensor capacitivo. As medições foram realizadas para o tanque superior e para o sensor respectivo.

Uma vez fornecida uma quantidade de água ao tanque superior, alimentouse o motor e abriu-se a válvula que permaneceu completamente aberta durante todo o procedimento, isto é, não houve variação na abertura da válvula.

A tensão de alimentação do motor foi entregue de forma aleatória, aumentandoa e diminuindo-a na forma de pulsos. Porém houve o cuidado de garantir que essa variação nos valores de tensão não fosse rápida de mais, visto que o sistema tem um tempo de reação prolongado, e dessa forma, para um sinal de entrada com variação demasiadamente grande, o sistema interpretaria apenas o valor médio, semelhante à ideia do *PWM*.

A ideia inversa também é verdadeira, o sinal de entrada não poderia ter uma variação demasiadamente lenta, pois dessa forma o sistema veria a entrada como um degrau, entrando em regime permanente. Além do mais, houve a cautela de não variar a tensão periodicamente, o que descaracterizaria a aleatoriedade. Tais cuidados foram observados com cautela durante a aquisição dos dados. Os dados obtidos com esse procedimento podem ser vistos na figura 4.

Entre outros fatores, a ondulação da superfície da água, que faz oscilar a tensão de saída no sensor capacitivo, gera ruídos no sinal de saída, e mesmo na medição da tensão de entrada se vê a presença de ruídos.

A frequência em que os dados foram amostrados foi de dez Hertz (10*Hz*). A fim de verificar qual a faixa de frequência em que se concentra a representatividade do sinal que se deseja obter, foi realizada uma análise da densidade de potência no domínio espectral dos sinais através da Transformada de Fourier, conforme se vê nas figuras 5 e 6 .

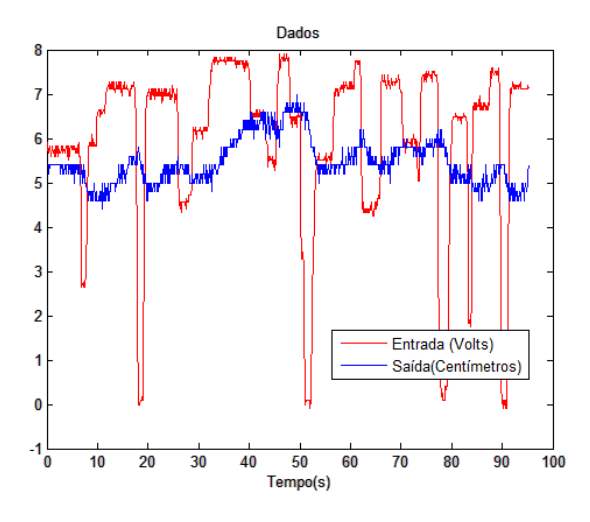

Figura 4: Dados Obtidos em Laboratório, Estímulo e Resposta do Sistema .

Através da análise da densidade de potência espectral, nota-se que a faixa de frequências que detém a maior densidade de potência corresponde aproximadamente as frequências menores que a unidade (1*Hz*). A partir desse ponto os dados foram reamostrados com uma nova frequência (2*Hz*), conforme são exibidos nas figuras 7 e 8 .

A fim de verificar a utilidade dos dados para a modelagem, a auto correlação dos dados de entrada foi realizada conforme se vê na figura 9. Através da

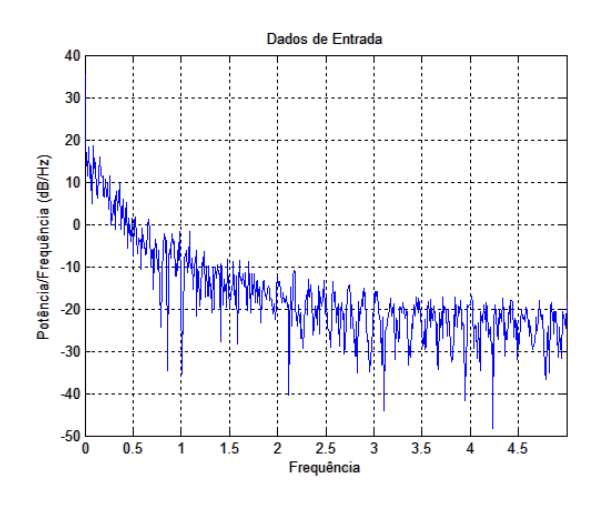

Figura 5: Densidade de Potência por Frequência dos Dados da Entrada.

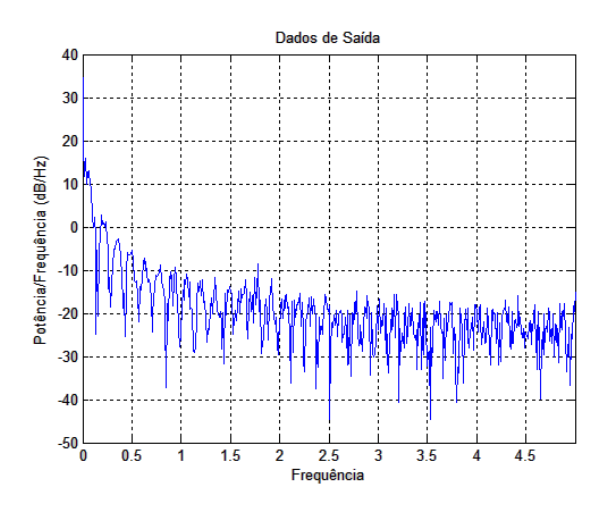

Figura 6: Densidade de Potência por Frequência dos Dados da Saída.

mesma se pode saber se de fato a entrada consiste em uma entrada aleatória.

Pela análise da figura 9, se percebe que a auto correlação do sinal de entrada se distancia um pouco do intervalo de confiança em um ponto, dessa forma não se pode garantir com 95% de confiança a aleatoriedade de todo o sinal de entrada. Porém como esse afastamento foi pequeno, considerou-se que os dados, ainda sim, seriam úteis para a modelagem, pois não estavam distantes da margem de confiança de 95%.

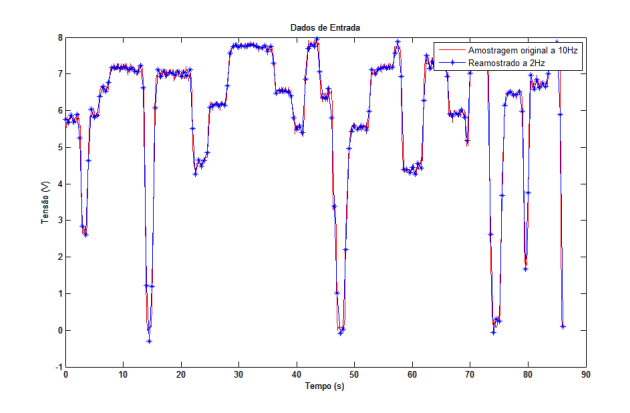

Figura 7: Dados de Entrada Reamostrados a 2Hz (azul), e Originais a 10Hz (vermelho).

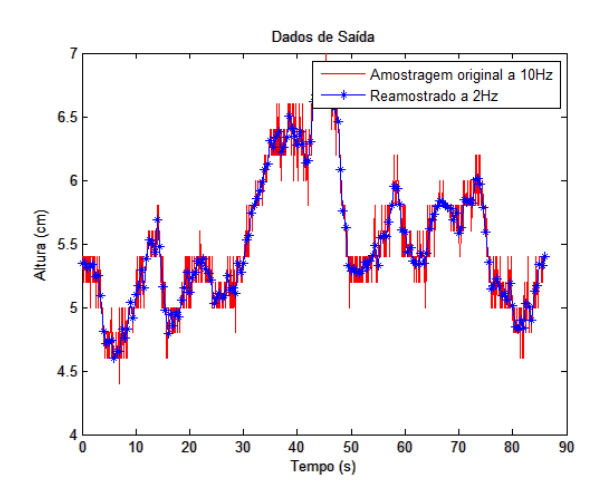

Figura 8: Dados de Saída Reamostrados a 2Hz (azul) e Originais a 10Hz (vermelho).

#### **2.3.2 Realização dos Modelos**

Para realizar a modelagem da planta de nível a partir dos dados recolhidos em laboratório, foi utilizado o software *MAT LAB*, que fornece como plataforma de suporte para identificação de modelagem de sistemas a *toolbox System Identif ication T ool* (*ident*). Em posse dos dados reamostrados, conforme se vê nas figuras 7 e 8, os mesmos foram exportados para a *toolbox System Identif ication T ool*. Na *toolbox* os dados receberam um segundo tratamento, foram divididos

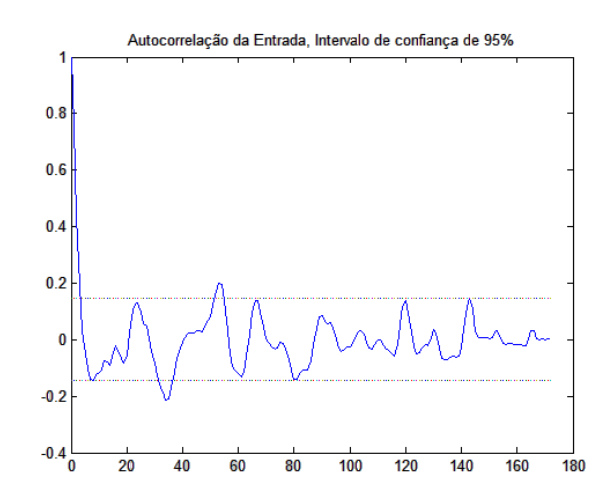

Figura 9: Auto Correlação dos Dados de Entrada Reamostrados.

em duas partes, uma para se estimar os modelos e uma outra para validar os modelos encontrados. A própria *toolbox* fornece suporte para se estimar diversos tipos de modelos a partir dos dados selecionados, assim como fornece informações para se averiguar a validade dos modelos encontrados.

A figura 10 exibe os dados destinados para modelar, e a figura 11 os dados para validação dos modelos. Em posse dos dados selecionados para a modelagem, foram realizados diversos modelos.

No caso dos modelos ARX, a análise da variância explicada em função dos regressores foi realizada a fim de se encontrar os melhores modelos, e foi utilizado o critério *Akaike* (*AIC*) e o *M inimumDescriptionLength* (*MDL*) [4] para auxiliar nessa decisão. A figura 12 mostras os melhores resultados bem como o resultado escolhido pelo critério de *Akaike* e pelo *M inimumDescriptionLength*.

Além dos modelos *ARX*, foram realizados modelos *ARMAX*, Função de Transferência, Espaço de Estados, *OE* e *BJ* para os conjuntos de dados, conforme descrito anteriormente. Por fim, foram escolhidos os modelos com os melhores ajustes.

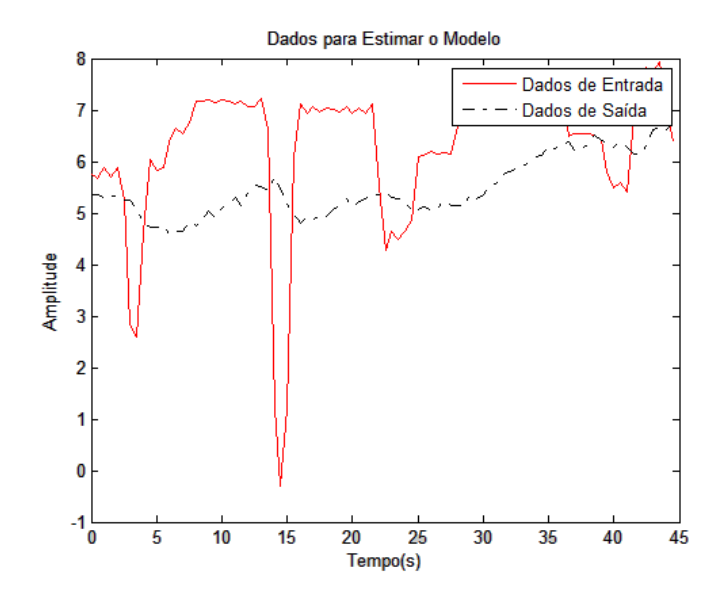

Figura 10: Dados para Modelagem; 63,83%.

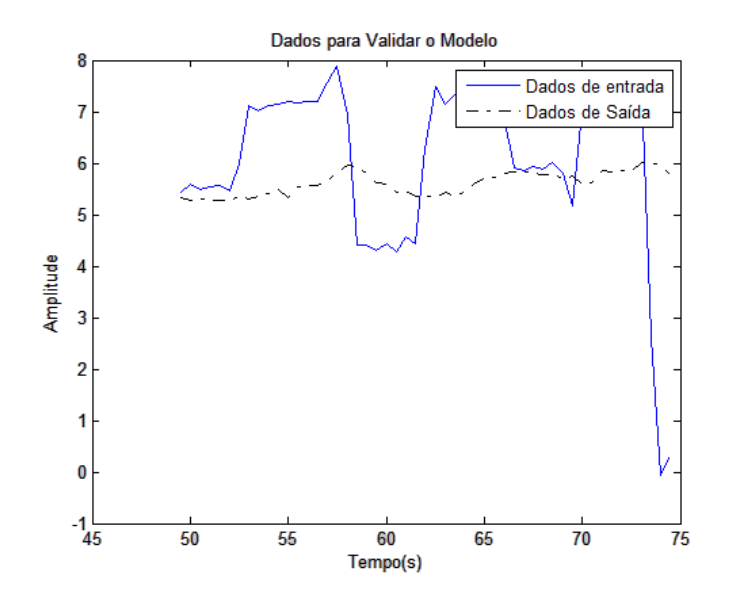

Figura 11: Dados para Validação; 36,17%.

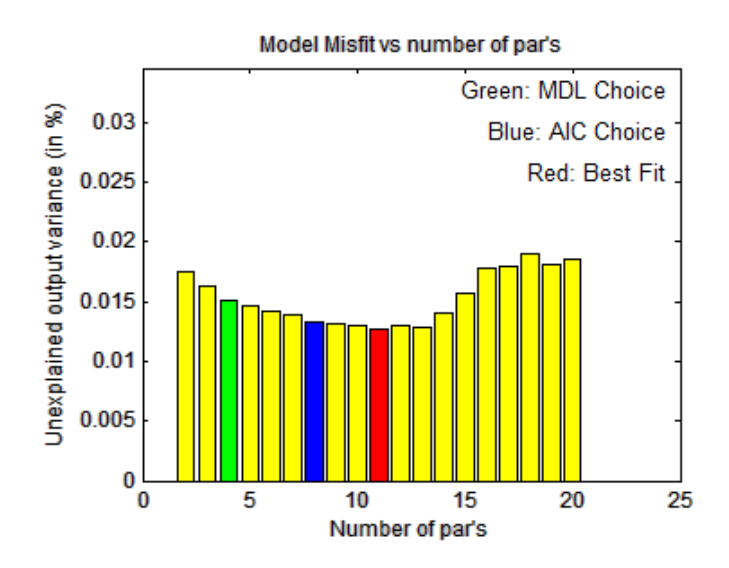

Figura 12: Modelos ARX, Análise da Variância Explicada em Função dos Regressores .

## *3 Resultados e Discussões*

### **3.1 Modelos Encontrados**

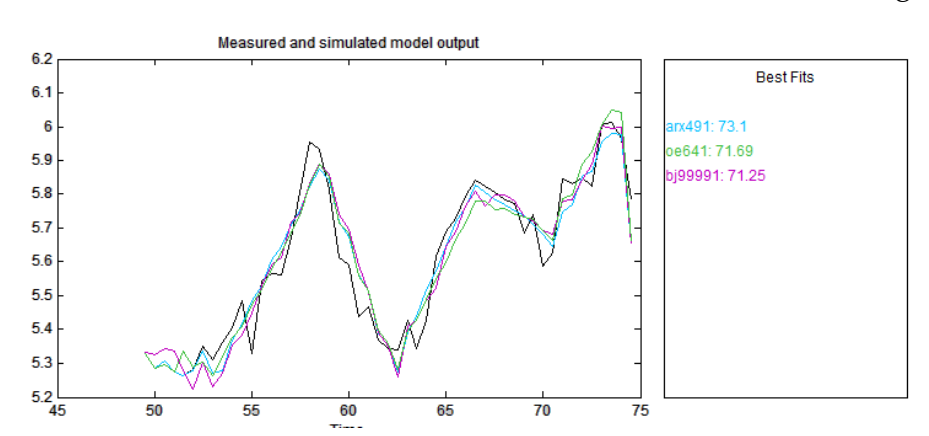

Estimados os modelos, os melhores resultados estão exibidos na figura 13

Figura 13: Modelos com os Melhores Ajustes.

Visualmente percebe-se que os modelos representaram bem as características da planta analisada. O Programa ainda informa o quanto os modelos representam com exatidão os dados obtidos do sistema, sendo que o melhor resultado é encontrado para o Modelo Auto Regressivo com Entrada Exógena (arx 491) com 73,10% de ajuste, seguido do Erro na Saída (oe641) com 71.69% e por último o Box-Jenkins (bj99991) com 71,25%.

A resposta que os modelos apresentaram a uma entrada degrau unitário pode ser vista na figura 14. A resposta é aquela vista em sistemas de primeira ordem. Porém o modelo *oe*641 apresentou um ganho não ideal na saída e uma resposta mais lenta que os demais modelos.

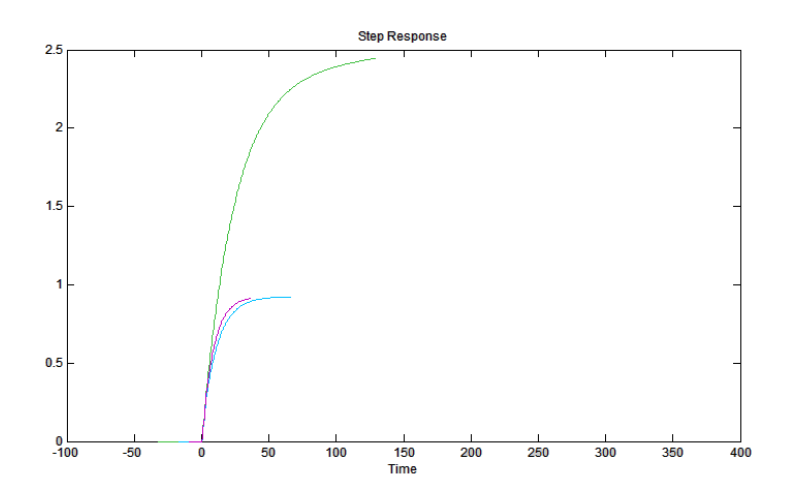

Figura 14: Resposta à Entrada Degrau Unitário; arx491(azul), oe641(verde) e bj99991(roxo).

#### **Equações dos modelos**

Os modelos possuem a forma matemática exibida nas equações 3.1, 3.4 e 3.7, para *arx*491, *oe*641 e *bj*99991 respectivamente.

Para o modelo Auto Regressivo com Entrada Exógena:

$$
A(q)y(t) = B(q)u(t) + e(t)
$$
\n(3.1)

Sendo:

$$
A(q) = 1 - 0,6228q^{-1} - 0,1397q^{-2} - 0,08108q^{-3} - 0,08466q^{-4}
$$
 (3.2)

$$
B(q) = 10^{-3} (15, 13q^{-1} + 56, 22q^{-2} - 23, 83q^{-3} + 36.97q^{-4} - 27, 63q^{-5} + 33, 27q^{-6} - 26, 6q^{-7} + 19, 2q^{-8} - 16, 33q^{-9})
$$
\n(3.3)

Para o modelo Erro na Saída:

$$
y(t) = [B(q)/F(q)]u(t) + e(t)
$$
\n(3.4)

Em que:

$$
B(q) = 0,01617q^{-1} + 0,05273q^{-2} - 0,1163q^{-3} +
$$
  
+0,05942q^{-4} - 0,01329q^{-5} + 0,001253q^{-6} (3.5)

$$
F(q) = 1 - 1,668q^{-1} + 0,03825q^{-2} + 0,9469q^{-3} - 0,3176q^{-4}
$$
 (3.6)

E para o modelo Box-Jenkins:

$$
y(t) = [B(q)/F(q)]u(t) + [C(q)/D(q)]e(t)
$$
\n(3.7)

Sendo:

$$
B(q) = 10^{-3}(21, 39q^{-1} + 57, 97q^{-2} + 25, 38q^{-3} + 38, 73q^{-4} - 3, 443q^{-5} + 8, 531q^{-6} - 48, 62q^{-7} + 2, 09q^{-8} - 39, 5q^{-9})
$$
\n(3.8)

$$
C(q) = 1 - 10^{-3} (127, 7q^{-1} - 138, 5q^{-2} - 145, 4q^{-3} - 331, 7q^{-4}
$$
\n
$$
-48, 27q^{-5} - 129, 7q^{-6} - 464, 5q^{-7} + 416, 4q^{-8} + 115, 4q^{-9})
$$
\n(3.9)

$$
D(q) = 1 - 10^{-3}(830, 9q^{-1} - 98, 35q^{-2} - 158, 4q^{-3} - 294, 9q^{-4}
$$
  
+136q<sup>-5</sup> + 106, 9q<sup>-6</sup> - 189, 6q<sup>-7</sup> + 652, 8q<sup>-8</sup> - 304, 4q<sup>-9</sup>) (3.10)

$$
F(q) = 1 - 10^{-3}(21, 79q^{-1} - 145, 1q^{-2} - 297, 5q^{-3} - 535, 4q^{-4}
$$
 (3.11)  
-350q<sup>-5</sup> - 203, 4q<sup>-6</sup> + 205, 3q<sup>-7</sup> + 377, 6q<sup>-8</sup> + 37, 9q<sup>-9</sup>

### **3.2 Análise de Resíduos**

A análise de resíduos fornece os gráficos exibidos na figura 15. Os modelos apresentaram uma correlação cruzada dos resíduos da saída com a entrada dentro do intervalo de confiança (teste de independência), o que é um bom resultado, indicando uma boa formação da saída a partir da entrada correspondente.

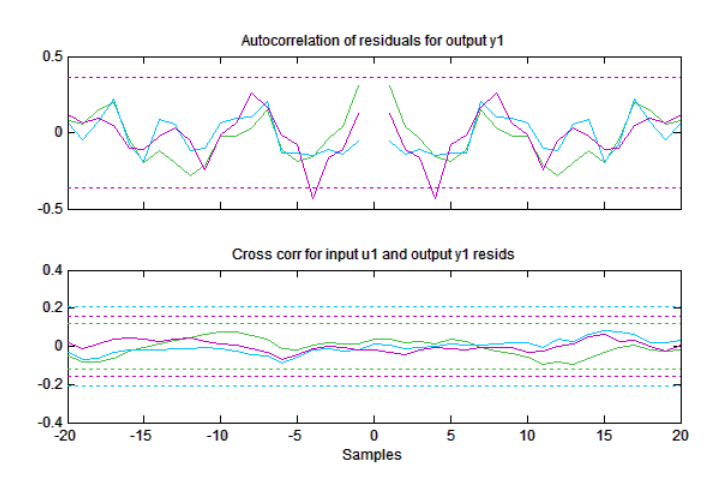

Figura 15: Análise dos Resíduos dos Modelos: *arx*491, *oe*641 e *bj*9991 .

Pela inspeção da auto correlação dos resíduos para a saída (teste de brancura), nota-se que os modelos *arx*491 e *oe*641 apresentaram resultados de auto correlação dentro do intervalo de confiança, indicação de que os resíduos desses modelos são ruídos brancos, dessa forma sinalizam que tais modelos são bons.

Porém no modelo *bj*99991 em alguns pontos essa auto correlação se distanciou do intervalo de confiança, esse é um forte indício de que o modelo não representou corretamente o sinal de saída, e alguma informação se perdeu, estando contida nos resíduos, logo, por esse critério não se pode garantir a eficácia desse último modelo.

### **3.3 Simulação de Controle**

Como o modelo *bj*99991 não apresentou um bom resultado para a análise de resíduos, os modelos *arx*491 e *oe*641 foram escolhidos para se realizar a simulação da ação de controle, o modelo *oe*641 foi utilizado mesmo apresentando uma resposta não ideal na análise transiente. Via *Simulink*, utilizando a malha de controle desenvolvida (figura 16) ajustou-se os valores para dois controladores *P I*, conforme equação 3.12. Os controladores foram ajustados por tentativa e erro.

$$
G(z) = \frac{K_i T}{z - 1} + K_p.
$$
 (3.12)

Encontrados para os os ganhos *Kiarx*= 0.4 e *Kparx*= 8 para o controlador do modelo *arx*491 e *Kioe*= 0.00055133 e *Kpoe*= 0.0992 para o modelo *oe*641.

Em posse dos controladores e dos modelos da planta, os resultados da simulação obtidos podem ser vistos nas figuras 17 e 18.

A planta de controle para o modelo *arx*491 pode ser controlada demonstrando contudo uma resposta lenta, mesmo com a ação de controle, o que era esperado, tendo em vista que o sistema controlado era um sistema de nível que não possui uma resposta rápida, além de um tempo morto [2]. Porém a planta com o modelo *oe*641 não apresentou um bom desempenho para a ação de controle, respondendo de forma oscilatória, lenta e com picos grandes.

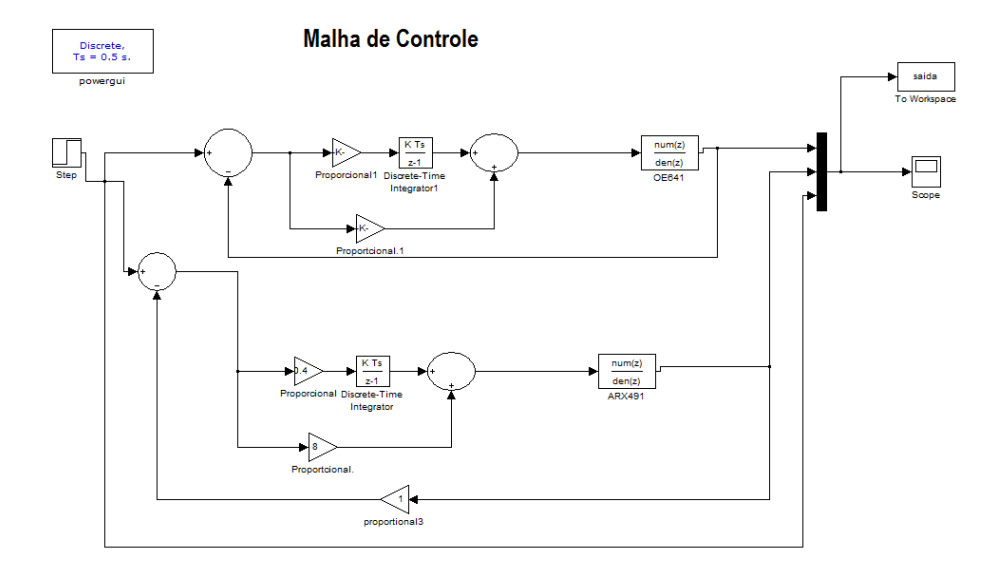

Figura 16: Planta de Controle Desenvolvida no Simulink.

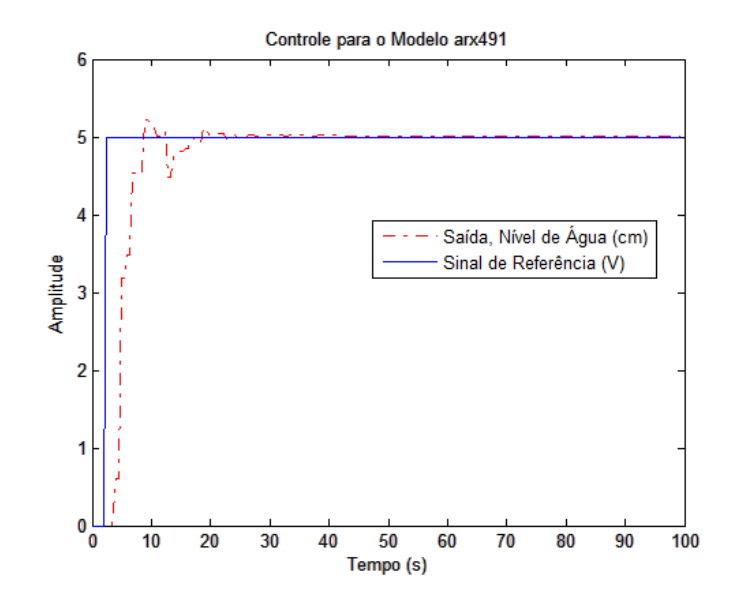

Figura 17: Resultado do Controle para o Modelo arx491.

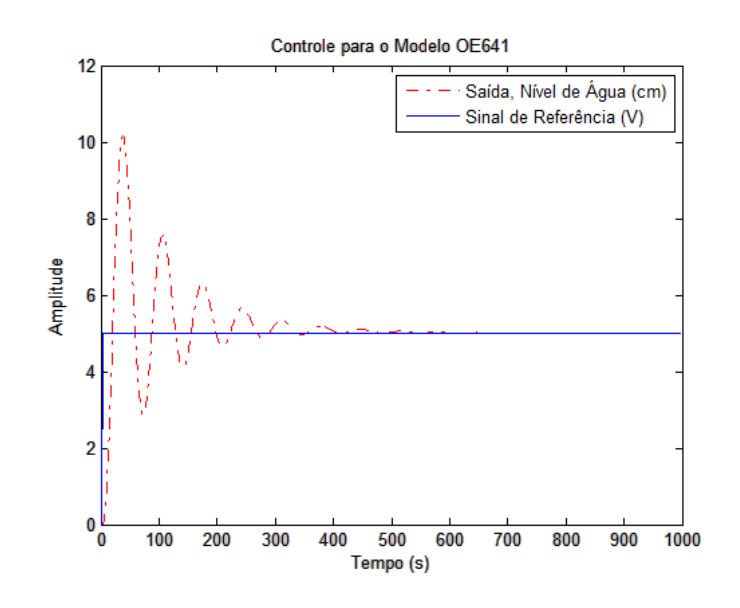

Figura 18: Resultado do Controle para o Modelo oe641.

## *4 Conclusões*

Em primeira análise o modelo *arx*491 apresentou o melhor resultado, pois obteve o melhor ajuste 73,1% contra 71.69% do *oe*641 e 71,25% do *bj*9991. Quanto à análise dos resíduos, todos modelos tiveram bons resultados para a correlação cruzada da entrada com os resíduos da saída, porém o *bj*9991 não obteve um resultado adequado para a auto correlação dos resíduos da saída, saindo do intervalo de confiança, enquanto nos outros dois modelos isso não ocorreu, demonstrando que estes representaram bem o sistema modelado, enquanto o *bj*9991 não conseguiu uma boa representação, perdendo informação. Ao se analisar a resposta ao degrau unitário o modelo *oe*641 esboçou um comportamento não ideal com ganho de 2,5 de amplitude e resposta lenta, já os modelos *arx*491 e *bj*9991 apresentam um bom resultado para esse quesito. Dessa forma reforçou-se a conclusão da primeira análise, de ser o *arx*491 o melhor modelo.

A simulação de controle evidenciou que o modelo *oe*641 não possuía uma boa resposta à ação de controle enquanto o *arx*491 apresentou um bom desempenho, ratificando a conclusão de que o modelo *arx*491 é o melhor modelo encontrado, apresentando resultado satisfatório para os objetivos propostos.

Apesar de encontrado um bom modelo, com características adequadas ao propósito predefinido para o mesmo, isto é, simular uma ação de controle. Os dados de entrada poderiam ser melhores, conforme discutido no decorrer dessa trabalho ao se analisar a auto correlação do sinal de entrada, pois esta auto correlação em alguns momentos ultrapassou os intervalos de confiança, ainda que

apenas um pouco, porém essas incursões foram consideradas não prejudiciais devido a sua pequena magnitude e os dados considerados úteis para a modelagem.Logo, uma opção de que poderia melhorar os resultados finais seria uma melhoria na aquisição dos dados.

## *Referências*

- [1] AGUIRRE, L. *Introdução à Identificação de Sistemas*. [S.l.: s.n.], 2007.
- [2] OGATA, K. *Engenharia De Controle Moderno*. [S.l.: s.n.], 2003.
- [3] BRANDOLT, H. G. *Simulação de Escoamento em Dutos por Caracterização de Eventos*. Dissertação (Mestrado) — Universidade Federal de Santa Catarina, 2002.
- [4] SOBRAL, G. B. T. E. L. Análise dos critérios de informação para a seleção de ordem em modelos auto-regressivos. 2011.

## *ANEXO A -- Trabalhos Futuros*

### **A.1 Sistema com Dois Reservatórios de Água**

O sistema de nível da Bit9 que vem integrando o equipamento *SEN*210, equipamento de automação, é composto no todo por dois reservatórios de água. Os dois reservatórios são interligados por uma válvula de dreno (escape de água) e uma bomba de água bombeia a água do tanque inferior para o superior (a figura 2 exibe o sistema). Cada um dos tanques possui um sensor que mede a altura do líquido contido no reservatório respectivo.

Neste trabalho foi realizada a modelagem do tanque superior, adotando-se como variável de saída a altura do nível de líquido do mesmo, e como variável de entrada a tensão que proporcionava a vazão da bomba. Todavia ao se desejar controlar o nível do tanque inferior, novas variáveis surgem e o problema tomará uma forma diferente.

Para esse novo sistema haverão características diferentes daquelas vistas quando estudado apenas o tanque superior. Pois agora o nível do tanque inferior não depende apenas da vazão da bomba d'água e do nível de água contido nele, a vazão entregue a esse tanque é proveniente do tanque superior que por sua vez é dependente do seu próprio nível de água. E além disso, a vazão de dreno do tanque inferior é a vazão da bomba. Uma nova modelagem surgiria sob essa nova perspectiva ao se desejar controlar o nível do tanque de baixo.

Se consideradas duas saídas para esse sistema, a altura do nível do tanque

superior e do inferior, um modelo multivariável com 3 variáveis poderia ser desenvolvido para se prever a altura conjunta do nível dos tanques, tomando essas duas variáveis como saídas e a tensão de alimentação como entrada.